# Introduzione ai Cascading Style Sheets

Maria Chiara Pievatolo

Universit`a di Pisa

pievatolo@dsp.unipi.it

6 aprile 2014

 $\triangleright$  ,  $\triangleleft$  ,  $\Xi$   $\triangleright$ 

重

**K ロ ▶ K 俚 ▶ K** 

<span id="page-0-0"></span> $OQ$ 

# Sommario

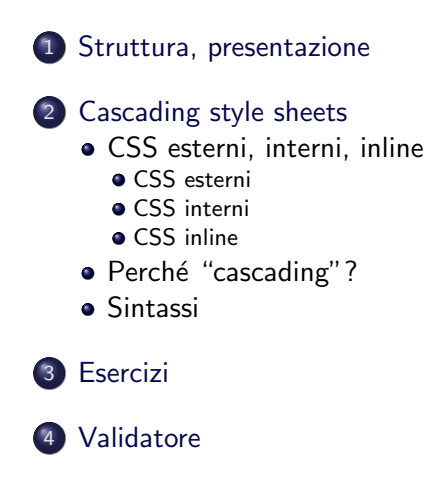

 $\leftarrow \Box$ 

← 中 Ξ  $\sim$ 一心 医小

# "Confondere fra struttura e presentazione"

#### "Il  $\langle h1\rangle MEGA\langle h1\rangle$ direttore galattico è molto umano"

<span id="page-2-0"></span>Ho bisogno di mostrare in grande e in grassetto una porzione di testo. Uso l'elemento  $\langle h1 \rangle$  perché mi sembra la soluzione più semplice. In questo modo, però, svio i miei lettori non umani e rendo il mio lavoro difficile da catalogare, ritrovare e riutilizzare.

# "Separare la presentazione dalla struttura"

#### Cascading style sheets

- **O** Gli elementi HTML governano la struttura
- 2 I fogli stile CSS governano la presentazione

 $\leftarrow \Box$ 

一心 医小

つくい

[CSS esterni, interni, inline](#page-4-0) Perché "cascading"? [Sintassi](#page-14-0)

メロト メ母 トメミト メミト

<span id="page-4-0"></span> $\Omega$ 

# Dove li metto?

- **1** in un file esterno
- $\bullet$  in testa a ogni documento, con l'elemento  $\lt$ style $>$
- **3** inline, cioè come valore dell'attributo "style" inserito nell'elemento la cui apparenza desidero cambiare

[CSS esterni, interni, inline](#page-4-0) Perché "cascading"? [Sintassi](#page-14-0)

イロト イ母 トイラ トイラトー

<span id="page-5-0"></span> $\Omega$ 

# [CSS esterni](http://www.w3.org/community/webed/wiki/CSS/Training/What_is_CSS)

<!DOCTYPE html> <html lang="it">  $<$ head $>$ <meta charset="utf-8" /> <link rel="stylesheet" href="ilmiostile.css" />

"ilmiostile.css" è un foglio stile esterno, che viene richiamato in  $\langle$ head $\rangle$  tramite l'elemento  $\langle$ link $\rangle$  $\langle$ link rel="stylesheet" href="ilmiostile.css" /  $>$ 

[CSS esterni, interni, inline](#page-4-0) Perché "cascading"? [Sintassi](#page-14-0)

Css esterni: la soluzione migliore

- per applicarli a un documento, basta aggiungere una riga di  $colored$ enel suo  $\langle$ head $\rangle$
- posso richiamarne diversi nel medesimo documento, lasciando scegliere al browser dell'utente quello più adatto
- se voglio cambiare la presentazione dell'intero sito, mi basta cambiare i suoi fogli stile

→ (何) > → (日) → (日) >

[CSS esterni, interni, inline](#page-4-0) Perché "cascading"? [Sintassi](#page-14-0)

# [CSS interno](http://www.w3.org/community/webed/wiki/CSS/Training/What_is_CSS)

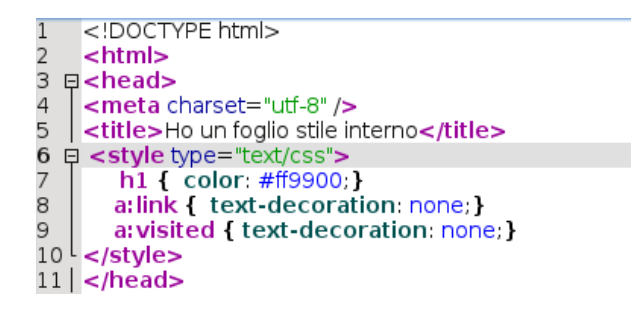

Scrivo il foglio stile negli head di *ciascun* mio documento Mi avvalgo dell' elemento  $\langle$ [style](http://www.w3schools.com/tags/tag_style.asp) $\rangle$ .

a mille

<span id="page-7-0"></span> $\rightarrow$   $\overline{r}$   $\rightarrow$   $\rightarrow$ 重 メイラメ

[CSS esterni, interni, inline](#page-4-0) Perché "cascading"? [Sintassi](#page-14-0)

イロメ イ母メ イヨメ イヨメ

<span id="page-8-0"></span>つくへ

# [CSS inline](http://www.w3.org/community/webed/wiki/CSS/Training/What_is_CSS)

<article style="width:80%; float:left; display:block; margin-top: -5em; margin-left:1em; "> <header> <h1>Un esempio di articolo</h1> <time datetime="2014-03-29">29 marzo 2014</time>  $<$ /header> <p style="margin-left:1em; margin-right:3em;"> Questo documento ha un'intestazione generale con una barra di navigazione, un menu laterale (aside), un piè di pagina. Contiene due articoli e una sezione.</p>  $\le$ /article>

Il foglio stile è scritto in attribuzione a singoli elementi di un documenti

Mi avvalgo dell' attributo [style.](http://www.w3schools.com/tags/att_global_style.asp)

[CSS esterni, interni, inline](#page-4-0) Perché "cascading"? [Sintassi](#page-14-0)

# CSS inline: [la soluzione peggiore](http://webdesign.about.com/od/css/a/aa073106.htm)

- si devono attribuire ripetitivamente a tutti gli elementi pertinenti di tutti i nostri documenti
- se si vuole cambiare lo stile del sito si devono correggere *uno* per uno
- aumentano le dimensioni delle pagine e dunque i loro tempi di caricamento
- prevalgono sui fogli stile esterni e interni: se li inseriamo scriteriatamente in pagine e siti amministrati da altri ci faranno litigare col webmaster

#### I CSS inline vanno usati solo in casi eccezionali.

∢ロト (母) (ヨ) (ヨ)

<span id="page-10-0"></span>[CSS esterni, interni, inline](#page-4-0) Perché "cascading"? [Sintassi](#page-14-0)

# L'albero tassonomico di un documento HTML

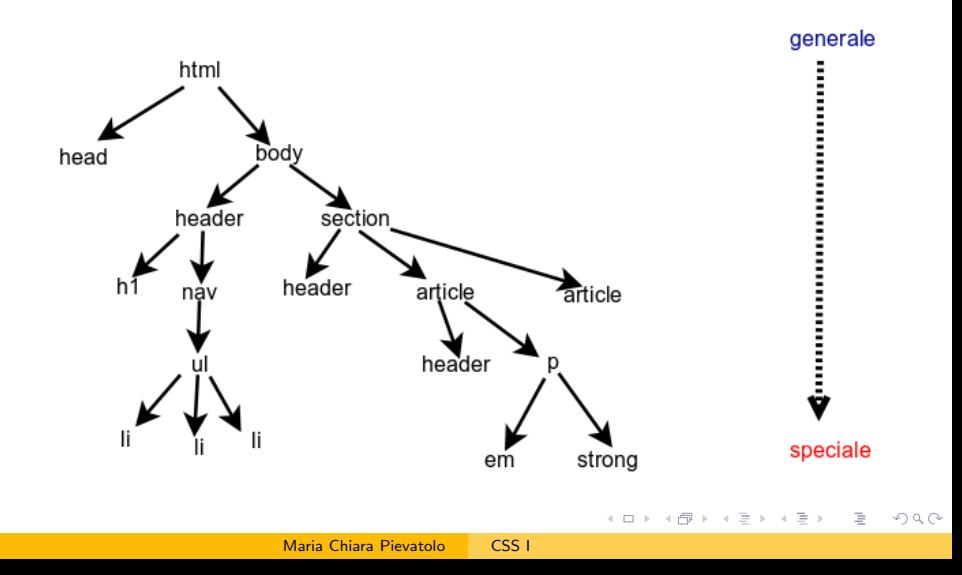

[CSS esterni, interni, inline](#page-4-0) Perché "cascading"? [Sintassi](#page-14-0)

伊 ▶ イヨ ▶ イヨ ▶

つくへ

#### Ereditarietà ( criterio di specialità)

La legge generale è dominante, a meno che la legge speciale non stabilisca diversamente per il suo ambito di competenza, ossia: ciò che è più alto nell'albero tassonomico governa tutto quello che è più in basso, a meno che una disposizione specifica, a un livello inferiore, non stabilisca diversamente.

[CSS esterni, interni, inline](#page-4-0) Perché "cascading"? [Sintassi](#page-14-0)

ミドマミド

つくへ

# Gerarchia fra fogli stile

#### Quis iudicabit? I

- <sup>1</sup> i fogli stile esterni governano il singolo documento, tranne che dove esistono fogli stile interni il quali stabiliscono diversamente;
- <sup>2</sup> i fogli stile esterni e/o interni governano la presentazione di ogni elemento in un documento, a meno che uno stile inline stabilisca diversamente

[CSS esterni, interni, inline](#page-4-0) Perché "cascading"? [Sintassi](#page-14-0)

 $\leftarrow$   $\Box$   $\rightarrow$ 

重 メイラメ  $\Omega$ 

### Gerarchia fra elementi

#### Quis iudicabit? II

Lo stile attribuito all'elemento gerarchicamente superiore ricade su tutti gli elementi inferiori, a meno che abbiamo associato a questi ultimi degli stili specifici.

[Struttura, presentazione](#page-2-0) [Cascading style sheets](#page-4-0) [Esercizi](#page-20-0) [Validatore](#page-21-0) [CSS esterni, interni, inline](#page-4-0) Perché "cascading"? [Sintassi](#page-14-0) [Sintassi](http://www.w3.org/community/webed/wiki/CSS/Training/Syntax)

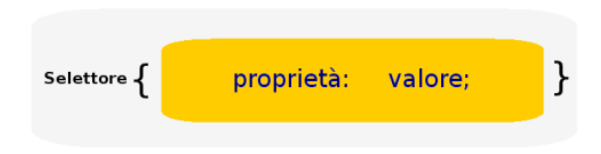

- $\bullet$  Il nesso "proprietà:valore" si chiama "dichiarazione". La singola dichiarazione si conclude sempre con un ";" che la separa dell'eventuale dichiarazione successiva.
- Il selettore può essere un elemento HTML, una classe o un id.
- Posso inserire dovunque dei /\* commenti \*/

∢ロト (母) (ヨ) (ヨ)

<span id="page-14-0"></span>つくへ

[CSS esterni, interni, inline](#page-4-0) Perché "cascading"? [Sintassi](#page-14-0)

メイラメ

つくへ

### Esempi di dichiarazioni

#### h1  $\{color:rel: #000066; \}$

Tutto il testo compreso fra  $\langle h1 \rangle$  deve essere di colore blu scuro.

#### p {color: #000000; font-size:10pt;}

Tutto il testo compreso fra  $p >$  deve essere di colore nero e della dimensione di 10 [punti.](https://it.wikipedia.org/wiki/Punto_tipografico)

[CSS esterni, interni, inline](#page-4-0) Perché "cascading"? [Sintassi](#page-14-0)

# [Classi:](http://www.w3schools.com/tags/att_global_class.asp) selettori fatti apposta per me

```
chodysl
<header class="testata"><h1>Gli elementi semantici dell'HTML5</h1>
<h2>Mettiamoli alla prova</h2>
<nav class="testata"><a href="#" style="padding-left:30%;">Home</a>
<a href="due.html" style="padding-right:5em; padding-left:5em">Due</a>
<a href="tre.html" style="padding-right:30%;">Tre</a> </nav>
</header>
```

```
header { display: block; }
.testata { width: 100%; text-align:center;}
nav.testata \{ background-color: #ffffcc;\}
```
Voglio che la testata principale del documento sia speciale: non mi basta il selettore "header". Invento la classe "testata" per aggiungere l'allineamento al centro e uno sfondo giallo chiaro per la barra di navigazione principale.

メロト メ母 トメミト メミト

つくへ

[CSS esterni, interni, inline](#page-4-0) Perché "cascading"? [Sintassi](#page-14-0)

イロト イ母 トイヨ トイヨ トー

 $\Omega$ 

# [Id:](http://www.w3.org/community/webed/wiki/CSS/Training/Selectors) selettori più unici che rari

### $\langle p \rangle$  id="Marcellino" $>$ In questo documento sono un caso unico! $<$  /p $>$

#### $\#$ marcellino { color:  $\#$ ff0000; }

Il valore "Marcellino", se è preceduto da un id, può essere attribuito soltanto a un singolo elemento di un documento, al quale è riservato uno stile individuale.

[CSS esterni, interni, inline](#page-4-0) Perché "cascading"? [Sintassi](#page-14-0)

イロト イ押 トイラト イラトー

 $\Omega$ 

### [Combinazione discendente](http://www.w3.org/community/webed/wiki/CSS/Training/Selectors)

 $\langle$ nav $>$  $\langle$ ul $>$  $\langle$ li $>$  $\langle$ a href="#" $>$ Home $\langle$  /a $>$  $\langle$  /li $>$  $\langle$  /ul $>$  $\langle$  /nav $>$ 

nav ul { list-style-type: none;}

La dichiarazione di stile riguarda solo l'elemento  $\langle ul \rangle$  racchiuso tra  $<$ nav $>$ .

[CSS esterni, interni, inline](#page-4-0) Perché "cascading"? [Sintassi](#page-14-0)

イロト イ押 トイラト イラトー

 $\Omega$ 

# [Raggruppamento](http://www.w3.org/community/webed/wiki/CSS/Training/Selectors)

#### h2, h3, h4  $\{$  font-style: italic;  $\}$

Se voglio applicare la stessa dichiarazione a più di un selettore, posso raggruppare tutti quelli coinvolti.

# Esercizi: giochiamo con le gerarchie

- creo una cartella "css" in public\_html
- preparo un file style.css esterno e lo richiamo in tre.html
- usando la dichiarazione { color:  $\#$ ff0000; } attribuisco questo colore:

<span id="page-20-0"></span>押 トマミ トマミトー

- **■** a tutto il testo contenuto nel documento
- 2 solo all'intestazione primaria
- <sup>3</sup> solo al titolo principale dell'intestazione primaria
- <sup>4</sup> solo ai titoli di tutti gli articoli
- **5** esclusivamente a un singolo paragrafo

# Anche i CSS hanno il loro validatore

Deutsch English Español Français 한국어 Italiano Nederlands 日本語 Polski Portugués Pycokvia الأرسى Svenska Enginacka Vicpalvokva Čeština

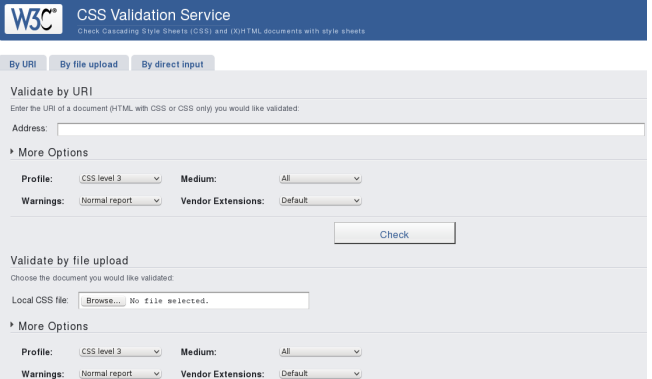

#### <http://jigsaw.w3.org/css-validator/>

Maria Chiara Pievatolo [CSS I](#page-0-0)

イロメ イ押メ イヨメ イヨメー

<span id="page-21-0"></span>∍

# Continua...

イロメ イ部メ イ君メ イ君メ

E

<span id="page-22-0"></span> $2Q$ 

Maria Chiara Pievatolo [CSS I](#page-0-0)